# **The fontscale package**

A flexible interface for setting font sizes

Oliver Beery

Version 2.1.0 12 August 2024

# **1 Introduction**

# **1.1 About**

The fontscale package provides the following functionalities:

- •Set font sizes using a classic or musical typographic scale  $(\$2.1)$ .
- Set arbitrary font sizes and font baselineskips for the standard LATEX font size commands \tiny, \scriptsize, \footnotesize, \small, \normalsize, \large, \Large, \LARGE, \huge, and \Huge ([§2.3\)](#page-4-0).
- Set the font sizes and font baselineskips of the standard LAT<sub>EX</sub> font size commands mid-document or within a local group([§3.1\)](#page-5-0).
- Provides expandable commands that expand to the current font step, font scale, font size, font baselineskip, or font size command([§3.2\)](#page-5-1).
- Provides additional font size commands, including setting the font size by setting the font step or font scale and setting the font size relative to the current font size using more powerful tools than the scalefnt and relsize packages([§3.3\)](#page-6-0).
- For LAT<sub>E</sub>X3 programmers, this package defines public expl3 variables that store the font step, font scale, font size, and font baselineskip of each font size command from  $\tiny \text{tiny to } \Huge$  ([§4\)](#page-8-0).

### **1.2 Loading the package**

Requirements:

- LATEX 2*ε* version 2023-11-01 or newer
- l3kernel version 2023-10-10 or newer

You may need to ensure that your LAT<sub>EX</sub> installation is up-to-date before using this package.

This package lets the user set arbitrary font sizes. This works with most fonts produced today, but, for historical reasons, the default Computer Modern font is available only in a number of discrete font sizes. If you get a warning that Computer Modern is not available in the requested font size, you may need to add the code \RequirePackage{fix-cm} before \documentclass to make Computer Modern available at arbitrary font sizes. Alternatively, you can use the Latin Modern font by loading the lmodern package.

The fontscale package has no package options. Instead, this package provides the command  $\frac{\text{separable}}{\text{key-value}}$  *list* $\}$  ([§3.1\)](#page-5-0) which sets the package keys([§2\)](#page-2-1).

When loaded, this package uses **\normalsize** after defining and initializing the font size commands from \tiny to \Huge.

Many LATEX document classes have a font size option (e.g. 10pt, 11pt, 12pt) which not only changes the set of document font sizes, but also modifies additional settings such as the page layout and vertical spacing which were specifically designed to work with those font sizes. For this reason, you may want to set the document class font size option close to the font size of \normalsize set by this package.

Internally, this package defines each font size command from  $\tiny\bigcup$  tiny to  $\tiny\bigcup$  Huge using the low-level font commands \fontsize and \selectfont— they have no additional functionality beyond that of **\fontsize** and **\selectfont**, except that they:

- Set the kernel command **\@currsize** equal to the font size command. This is needed only for compatibility.
- Do nothing, except issue a warning, if used in math mode.

Unlike the standard LAT<sub>EX</sub> document classes, the font size commands from \tiny to \Huge defined by this package do not change the vertical spacing for displayed math and list structures. If the user would like to add this functionality or perhaps other features to the font size commands, they can use hooks, which are documented in the  $\text{LATEX } 2\varepsilon$  kernel.

# **1.3 The font size parameters**

When using the fontscale package, each font size, including the standard  $\text{LATE}$ font size commands from \tiny to \Huge, has a font step, font scale, font size, and font baselineskip. The latter two parameters are the familiar first and second arguments to the low-level font command \fontsize  $\{\langle dimen\rangle\}\{\langle skip\rangle\}.$  (The font baselineskip, stored in the kernel command \f@baselineskip, should not be confused with the paragraph baselineskip \baselineskip.) The font scale and font step are different ways of describing the font size. The font scale is the relative font size; the ratio of the font size to \normalsize, which has a font scale of 1. The font step is the number of font size gradations from \normalsize, which has a font step of 0. Table [1](#page-2-2) displays the font step of each font size command.

# **1.4 Syntax**

This package defines some keys and commands that take as a value or argument a *{floating point expression}*,  $\langle$ *integer expression}*,  $\langle$ *dimen*  $expression$ , or  $\langle skip\ expression \rangle$ . This syntax has the same representation as the arguments to \fpeval, \inteval, \dimeval, and \skipeval, documented in usrguide. $1$ 

<span id="page-1-0"></span>1. <https://ctan.org/pkg/usrguide>

| font size command | font step      |
|-------------------|----------------|
| $\{\text{tiny}\}$ | -4             |
| \scriptsize       | $-3$           |
| \footnotesize     | -2             |
| \small            | —1             |
| \normalsize       | 0              |
| \large            | 1              |
| \Large            | $\overline{2}$ |
| <b>LARGE</b>      | 3              |
| \huge             | 4              |
| \Huge             | 5              |

<span id="page-2-2"></span>Table 1: The font step of each font size command from \tiny to \Huge. These are constants and cannot be changed.

# <span id="page-2-1"></span>**2 Keys**

This section documents the keys provided by the fontscale package. This package has no package options. Set the package keys using \fontscalesetup  $\{\langle key-value \; list \rangle\}$  ([§3.1\)](#page-5-0).

### <span id="page-2-0"></span>**2.1 The typographic scale**

The font sizes of the font size commands from  $\tiny\text{tiny}$  to  $\tiny\text{Huge are initially set}$ by the key typographic-scale.

```
typographic-scale = classic-10pt | classic-11pt | classic-12pt |musical initial = classic-10pt
classic-10pt
classic-11pt
classic-12pt
musical
```
The value of the key typographic-scale must be classic-10pt, classic-11pt, classic-12pt, or musical. The initial value is classic-10pt. Sets the font size of each font size command from \tiny to \Huge using a classic or musical typographic scale. These are common methods of choosing a set of document font sizes. The keys classic-10pt, classic-11pt, classic-12pt, and musical set the key typographic-scale to the corresponding value.

The classic typographic scale consists of the traditional font sizes 6, 7, 8, 9, 10, 11, 12, 14, 16, 18, 21, 24, 36, 48, 60, and 72.[2](#page-2-3) They have been used since the sixteenth century and are the default font sizes on most computer software.

<span id="page-2-3"></span>2. See §3.1 of *The Elements of Typographic Style* by Robert Bringhurst.

| font size command | classic-10pt | classic-11pt | classic-12pt |
|-------------------|--------------|--------------|--------------|
| \tiny             | 6            | 7            | 8            |
| \scriptsize       | 7            | 8            | 9            |
| \footnotesize     | 8            | 9            | 10           |
| \small            | 9            | 10           | 11           |
| \normalsize       | 10           | 11           | 12           |
| <b>\large</b>     | 11           | 12           | 14           |
| \Large            | 12           | 14           | 16           |
| \LARGE            | 14           | 16           | 18           |
| \huge             | 16           | 18           | 21           |
| \Huge             | 18           | 21           | 24           |

<span id="page-3-0"></span>Table 2: The font size of each font size command from \tiny to \Huge in units of pt when using a classic typographic scale.

Setting the value of the key typographic-scale to classic-10pt, classic-11pt, or classic-12pt sets the font size of each font size command from \tiny to \Huge to values based on their position in the classic typographic scale. The named point size  $-10$  pt,  $11$  pt, or  $12$  pt — is the font size of \normalsize. The font sizes of the other font size commands are the adjacent font sizes in the classic typographic scale. Table [2](#page-3-0) displays the font size of each font size command when using a classic typographic scale.

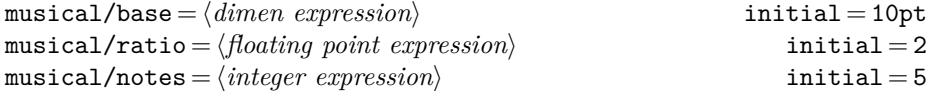

The key typographic-scale = musical sets the font size of each font size command from \tiny to \Huge using a musical typographic scale. The font sizes are calculated using the formula:<sup>[3](#page-3-1)</sup>

<span id="page-3-2"></span>
$$
f_i = f_0 \times r^{i/n} \tag{1}
$$

 $f_i$  is the font size with font step *i*.  $f_0$  is the base font size. *n* is the number of musical notes— the number of font size gradations or steps above  $f_0$ . *r* is the musical ratio, the ratio of the highest to the lowest note  $f_n/f_0$ .

The key musical/base sets the base font size to the value of  $\langle$  *dimen*  $expression$ , appending a default unit of pt. The base font size is the font size of \normalsize. The key musical/ratio sets the musical ratio to the result of computing the *(floating point expression)*. The key musical/notes sets the number of musical notes to the value of  $\langle$ *integer expression* $\rangle$ . Table [3](#page-4-1) displays

<span id="page-3-1"></span>3. I have referenced this article by Spencer Mortensen: <https://spencermortensen.com/articles/typographic-scale/>

| font size command    | musical |
|----------------------|---------|
| \tiny                | 5.74    |
| \scriptsize          | 6.60    |
| \footnotesize        | 7.58    |
| $\sum_{\text{sum1}}$ | 8.71    |
| \normalsize          | 10      |
| \large               | 11.49   |
| \Large               | 13.20   |
| <b>LARGE</b>         | 15.16   |
| \huge                | 17.41   |
| \Huge                | 20      |

<span id="page-4-1"></span>Table 3: The font size of each font size command from \tiny to \Huge when using a musical typographic scale with the initial values. The font sizes are in units of pt and rounded to two decimal places.

the font size of each font size command when using a musical typographic scale with the initial values.

## **2.2 The baselineskip-size-ratio**

The font baselineskips of the font size commands from \tiny to \Huge are initially set by the key baselineskip-size-ratio.

```
baselineskip-size-ratio = \langle floating point expression\rangle initial = 1.2
```
Sets the font baselineskip of each font size command from \tiny to \Huge equal to its font size  $\times$  the result of computing the *{floating point expression*}. Sets the font baselineskip set by \SetFontStep, \SetFontScale, and  $\Set{\text{SetFontSize} (§3.3) }$  $\Set{\text{SetFontSize} (§3.3) }$  $\Set{\text{SetFontSize} (§3.3) }$  equal to the new font size  $\times$  the result of computing the *(floating point expression)*. The font baselineskip must be greater than or equal to the font size.

# <span id="page-4-0"></span>**2.3 Overwriting the previous keys**

This subsection documents keys for directly setting the font scales, font sizes, and font baselineskips of the font size commands from \tiny to \Huge. When doing so, the user should take care to ensure that the lengths of the font sizes and font baselineskips remain correctly ordered from  $\tiny \text{tiny to }$  Huge. This is important for typographic and syntactic consistency. If the font size commands are in the wrong order, this package will issue a warning and some package features may not work correctly.

 $\langle$ font size command $\rangle$ **/scale** =  $\langle$ floating point expression $\rangle$  initial =  $\langle$ not set $\rangle$ 

Sets the font size of  $\langle$  *font size command* $\rangle$  by setting its font scale to the result of computing the *{floating point expression*}. Overwrites the font size set by the key typographic-scale. The key normalsize/scale is not defined.

 $\langle$ font size command\/size =  $\langle$ dimen expression\ initial =  $\langle$ not set\numb

Sets the font size of  $\langle font\ size\ command\rangle$  to the value of  $\langle dimension\rangle$ , appending a default unit of pt. Overwrites the font size set by the keys typographic-scale and *(font size command)*/scale.

 $\langle$ font size command $\rangle$ /baselineskip =  $\langle$ skip expression $\rangle$  initial =  $\langle$ not set $\rangle$ 

Sets the font baselineskip of  $\langle$  *font size command* $\rangle$  to the value of  $\langle$ *skip*  $expression$ , appending a default unit of pt. The font baselineskip must be greater than or equal to the font size. Overwrites the font baselineskip set by the key baselineskip-size-ratio.

 $\langle$  *font size command* $\rangle = \langle$  *dimen expression* $\rangle$  $\langle$  *font size command* $\rangle = \langle$  *dimen expression* $\rangle$ / $\langle$ *skip expression* $\rangle$ 

Sets the keys  $\{font size \ command \$ size =  $\{dimen \ expression \}$  or  $\{font size$ *command*)/baselineskip =  $\langle skip\ expression \rangle$  in a condensed format. The latter format resembles traditional typographic notation where the size and leading of a text can be expressed as, for example, 10/12 or 11/13. The number before/after the slash is the size/leading in units of pt.

# **3 Commands**

This section documents the commands provided by the fontscale package.

### <span id="page-5-0"></span>**3.1 Setting the keys**

### \fontscalesetup  $\langle * \rangle$  { $\langle key-value \; list \rangle$ }

Setsand processes the fontscale package keys  $(\S_2)$  in  $\langle key-value \; list \rangle$  and then uses \normalsize. Adding the optional star first resets all the fontscale package keys to their initial values. The order of the keys in  $\langle key-value \; list \rangle$ does not matter. Can be used mid-document. The effect is local to the current group. Does nothing, except issue a warning, if used in math mode. \fontscalesetup should typically be used only once in the preamble or omitted if the user is satisfied with the initial font sizes and font baselineskips.

#### <span id="page-5-1"></span>**3.2 Expandable commands**

```
\CurrentFontStep
\CurrentFontScale
\CurrentFontSize
\CurrentFontBaselineskip
```
This package provides expandable commands that expand to the current font step, font scale, font size, or font baselineskip. They can be used for printing or within calculations.

For clarity, \CurrentFontStep will be explained in detail. \CurrentFontStep initially tests if the current font size equals the font size of any font size command from \tiny to \Huge. If so, it expands to the font step of that font size command (Table [1\)](#page-2-2). If not and if the value of the key typographicscale is musical, \CurrentFontStep expands to the current font step calculated from the musical typographic scale (Equation [1\)](#page-3-2). Otherwise, the current font step is undefined and \CurrentFontStep expands to nothing.

Internally, \CurrentFontStep, \CurrentFontScale, and \CurrentFontSize rely on the kernel command \f@size. (\f@size stores the current font size in units of pt, omitting the unit.) The low-level font command  $\{\dim e \} {\{\langle \dim e \rangle\}}$  sets  $\{\text{Qsize to the new font size before}\}$ expanding its second argument. This means that, if used in  $\langle skip \rangle$ , \CurrentFontStep, \CurrentFontScale, and \CurrentFontSize will expand to the new value— unless they are first expanded. This package provides  $\Set{SetFontSizeBaselineskip as an alternative to \fontsize + \selectfont$ that avoids this issue([§3.3\)](#page-6-0).

#### \CurrentFontSizeCommand

Tests if the current font size and current font baselineskip equal the font size and font baselineskip, respectively, of any font size command from \tiny to \Huge. If so, expands to the name of that font size command. This omits the backslash character and leaves only letters with catcode 11. If not, expands to nothing. This package also provides a similar command \PrintFontSizeCommand ([§3.4\)](#page-7-0), which is not expandable and includes the backslash character.

#### <span id="page-6-0"></span>**3.3 More font size commands**

This package provides additional font size commands for use only in special cases. Users should prefer the standard LATEX font size commands from \tiny to \Huge for typographic and syntactic consistency.

# \SetFontStep  $\langle * \rangle$  { $\langle$ *floating point expression*}}

Sets the font size by setting the font step to the result of computing the  $\langle$ floating point expression $\rangle$ . Adding the optional star instead increases the current font step by the result of computing the  $\langle$  *floating point expression* $\rangle$ or issues an error if the current font step is undefined (as explained for \CurrentFontStep in [§3.2\)](#page-5-1). Sets the font baselineskip equal to the new font size  $\times$  the value of the key baselineskip-size-ratio.

Three exceptions:

- The font step must equal the font step of any font size command from \tiny to \Huge (Table [1\)](#page-2-2) unless the value of the key typographic-scale is musical. \SetFontStep will issue an error if the font step is undefined (as explained for \CurrentFontStep in [§3.2\)](#page-5-1).
- If the font step equals the font step of any font size command from **\tiny** to \Huge, then that font size command will be used directly.

• Does nothing, except issue a warning, if used in math mode.

# \SetFontScale  $\langle * \rangle$  {*{floating point expression*}}

Sets the font size by setting the font scale to the result of computing the  $\langle$ floating point expression $\rangle$ . Adding the optional star instead increases the current font scale by the result of computing the  $\langle$  *floating point expression* $\rangle$ . Sets the font baselineskip equal to the new font size  $\times$  the value of the key baselineskip-size-ratio. Does nothing, except issue a warning, if used in math mode.

# \SetFontSize  $\langle * \rangle$  { $\langle$ *dimen expression*}}

Sets the font size to the value of  $\langle$  *dimen expression* $\rangle$ , appending a default unit of pt. Adding the optional star instead increases the current font size by the result of *(dimen expression)*, appending a default unit of pt. Sets the font baselineskip equal to the new font size  $\times$  the value of the key baselineskipsize-ratio. Does nothing, except issue a warning, if used in math mode.

# \ScaleFont {\*floating point expression*}}

Sets the font size equal to the current font size  $\times$  the result of computing the  $\langle$ *floating point expression* $\rangle$ . Sets the font baselineskip equal to the current font baselineskip  $\times$  the result of computing the *{floating point expression*}. Does nothing, except issue a warning, if used in math mode.

# \SetFontSizeBaselineskip {\*dimen expression*}} {\skip expression}}

Sets the font size to the value of  $\langle$  *dimen expression* $\rangle$ , appending a default unit of pt. Sets the font baselineskip to the value of  $\langle skip\ expression \rangle$ , appending a default unit of pt. The font baselineskip must be greater than or equal to the font size. Does nothing, except issue a warning, if used in math mode. Can be used as an alternative to  $\footnotesize{\text{ont as discussed in §3.2.}}$  $\footnotesize{\text{ont as discussed in §3.2.}}$  $\footnotesize{\text{ont as discussed in §3.2.}}$ 

### <span id="page-7-0"></span>**3.4 Testing and debugging**

The commands documented here are intended primarily for testing and debugging. I have used them often when developing this package so I think users will find them helpful.

#### \PrintFontSizeParameters

Prints the current font size parameters— the font step, font scale, font size, and font baselineskip. The current font step will be left blank if it is undefined (as explained for \CurrentFontStep in [§3.2\)](#page-5-1).

### \PrintAllFontSizeParameters

Prints the font step, font scale, font size, and font baselineskip of each font size command from \tiny to \Huge.

# \PrintSampleText  $\langle *\rangle$  { $\langle text \rangle$ }

Prints *(text)* in each font size ordered from **\tiny** to **\Huge** each followed by a paragraph break.  $\langle text \rangle$  can contain **\par** tokens. Adding the optional star

reverses the order of the font sizes. One useful way of printing example text is \PrintSampleText{\PrintFontSizeCommand:␣\PrintFontSizeParameters}.

# \PrintFontSizeCommand

Tests if the current font size and current font baselineskip equal the font size and font baselineskip, respectively, of any font size command from \tiny to \Huge. If so, prints the name of that font size command, including the backslash character. If not, prints "\undefined". This package also provides a similar command \CurrentFontSizeCommand ([§3.2\)](#page-5-1), which is expandable and omits the backslash character.

# <span id="page-8-0"></span>**4 Programming**

This section documents the expl3 programming support provided by the fontscale package.

# **4.1 Compatibility with \text\_purify:n**

\text\_purify:n will correctly remove the formatting commands defined by this package, including \fontscalesetup and the commands documented in [§3.3.](#page-6-0)

# <span id="page-8-1"></span>**4.2 Public functions and variables**

This package does not define any public expl3 functions.

This package defines public expl3 variables that store the font step, font scale, font size, and font baselineskip of each font size command from \tiny to \Huge. These variables should never be modified directly. Their values should be changed only by \fontscalesetup.

Each takes the form:

\c\_fontscale\_ $\langle$ *font size command*}\_step\_fp \l\_fontscale\_ $\langle$ *font size command* $\rangle$ \_scale\_fp \l\_fontscale\_h*font size command*i\_size\_dim \l\_fontscale\_h*font size command*i\_baselineskip\_skip

Exception: \l\_fontscale\_normalsize\_scale\_fp is not defined. The font scale of \normalsize is stored in \c\_fontscale\_normalsize\_scale\_fp.